La revista "Chapilandia" nace el curso 2006-2007, como forma de difundir las actividades que realizaban nuestros alumnos del C.R.A. Río Argós de Valentín una pedanía de Cehegín (Murcia) y para dejar constancia de ellas. Aparecen así todas las acti[vidades extraescolare](https://dl.dropbox.com/u/27817181/Chapilandia_web/index.htm)s y complementarias, las convivencias de los alumnos de los distintos centros que componen el C.R.A (Centro Rural Agrupado), l[os trabajos y prod](https://www.murciaeduca.es/crarioargos/sitio/)ucciones de los alumnos y las actividades y tareas destacadas de las distintas asignaturas.

Hasta el curso 2011-2012 la revista se imprimía en papel, pero diversas causas nos hicieron plantearnos el paso al formato digital.

Las razones fueron:

 - La crisis económica llegó al Centro en forma de recortes en las asignaciones para gastos de funcionamiento, así que buscamos una alternativa que no supusiera un gasto, de hecho el coste fue 0 €.

 - La difusión de la revista estaba limitada a las familias de los alumnos y algunos ejemplares que hacíamos llegar a otros colegios y compañeros. En formato digital y publicada online permite llegar a todo el mundo que disponga de un ordenador y conexión a Internet.

 - Las producciones de los alumnos y profesores cada vez son más variadas y el soporte digital permite introducir texto, imágenes, sonidos, videos, presentaciones, enlaces, elementos flash, etc.

 - La motivación de los alumnos crece enormemente por ver sus producciones y trabajos en Internet y poder compartirlas con amigos y familiares lejanos.

 - Los padres y madres ahora pueden ver a sus hijos trabajando y participando en todas las actividades que programa el centro, pero ya no son una cara diminuta y difusa en una foto pequeña, sino que disponen de gran número de fotografías ampliables y descargables.

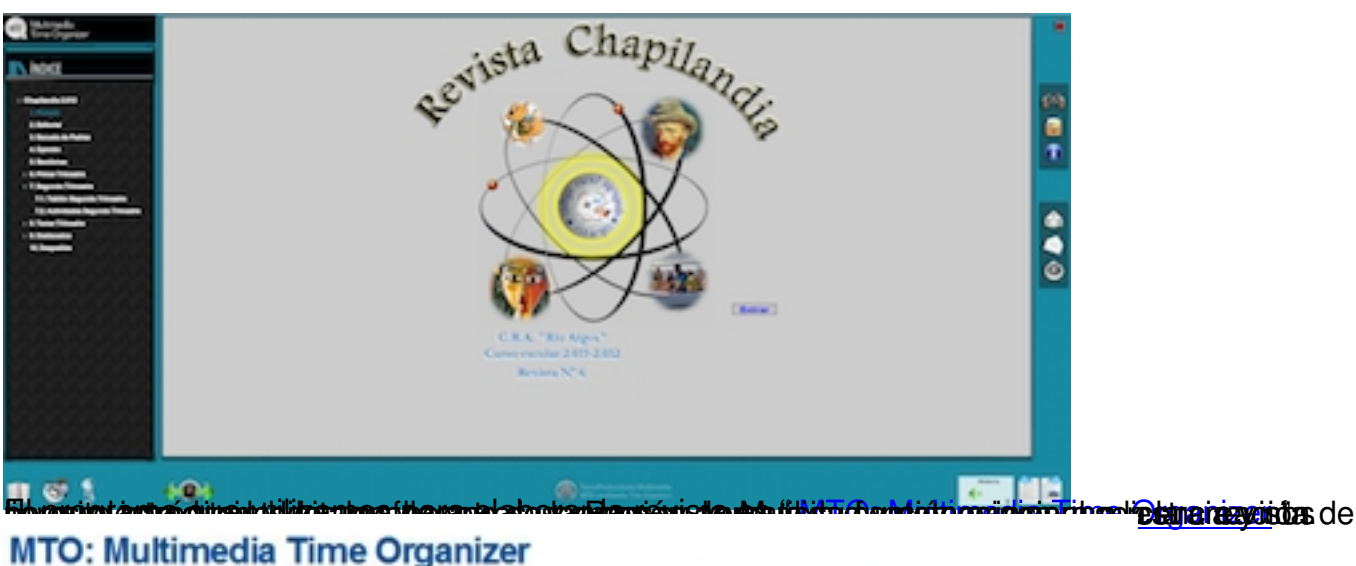

MTO es un edtor de contenidos multimeda e interactivos capaz de integrar en un mismo soporte cualquiera de las soluciones gráficas desde texto a innovadoras tecnologías de realidad virtual y reconstrucciones infográficas de modelos naturales en 3D, pasando por intuitivas y dinámicas aplicaciones interactivas en 2D.

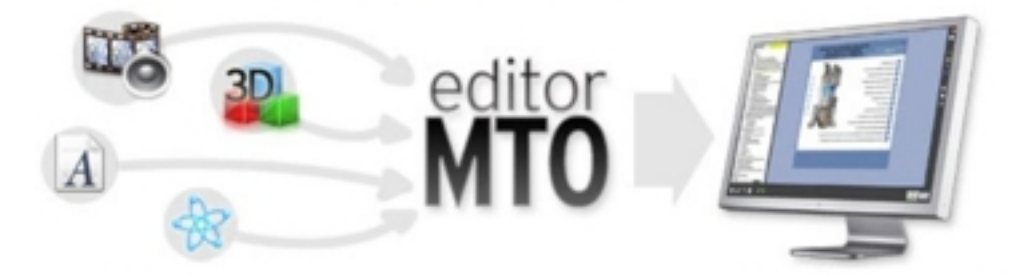

Con esta finaldad, TecnoProducciones Multimedia formó su propio departamento de I+D, dedicado al desarrollo de aplicaciones informáticas (Ingeniería del Software) en función de las propuestas recbidas a través de un grupo de profesores de diferentes

signaturas y familias profesionales.<br><del>Bibli linki bibliothesko eluntárium india konkozhodki Parka (Altit **rinta Farátium) artium india kaj altit portuga**</del>

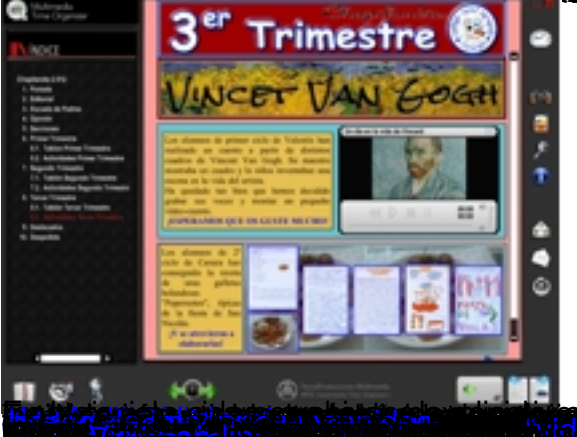

The algebraic is the second to the state of the state of the second with the total close that the discovered y<br>Posted <u>Microsoft Car</u>dinal gagan as day has been a main a main way wan word as a more difference to